## Illumination and Shading

- In order to produce realistic images, we must simulate the appearance of surfaces under various lighting conditions.
- *Illumination models*: given the illumination incident at a point on a surface, what is reflected?
- Shading algorithms: determine when and how to apply the illumination model, in order to provide a color for every visible surface point.

1

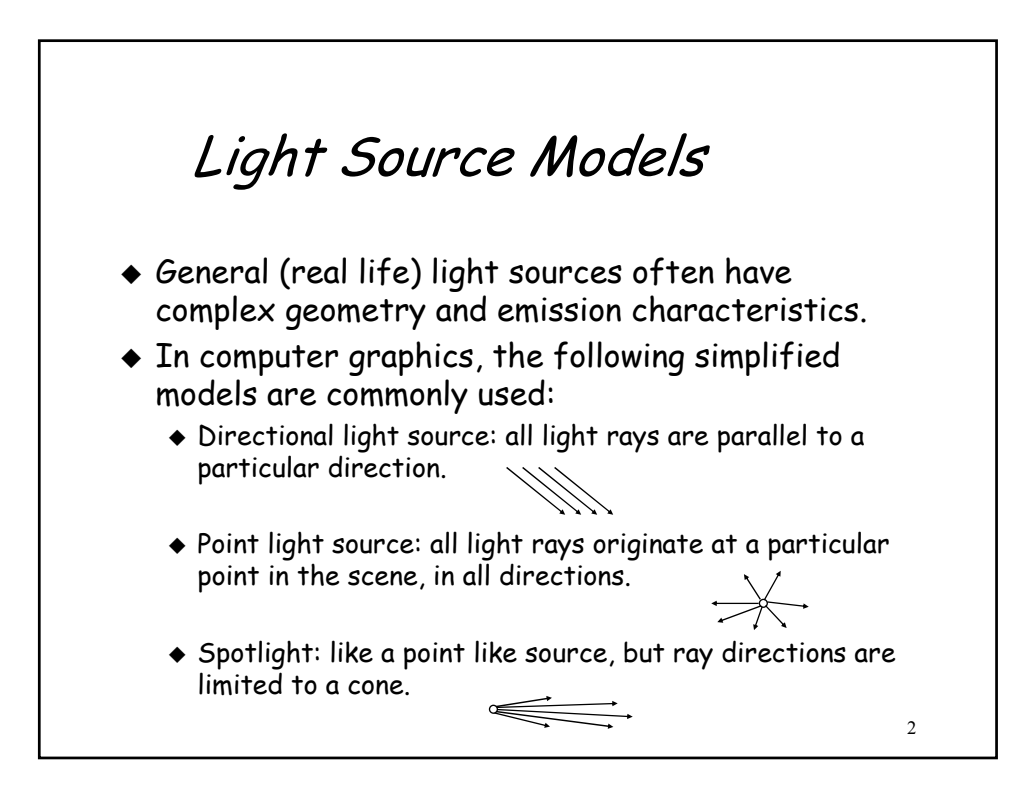

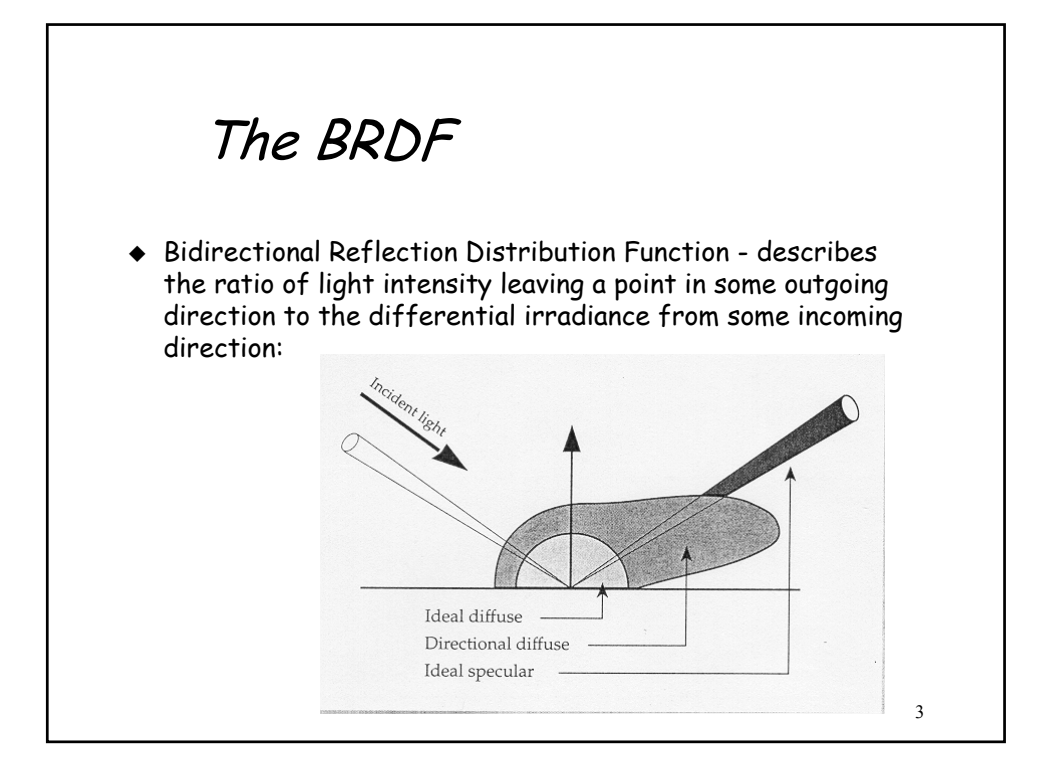

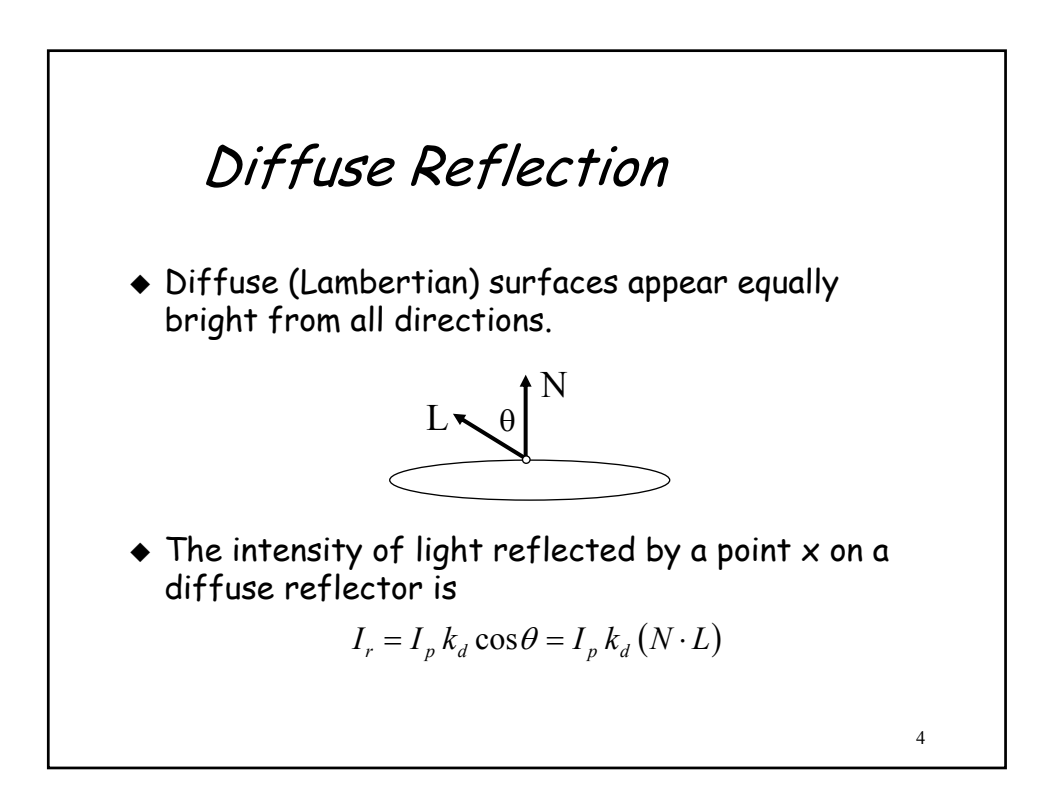

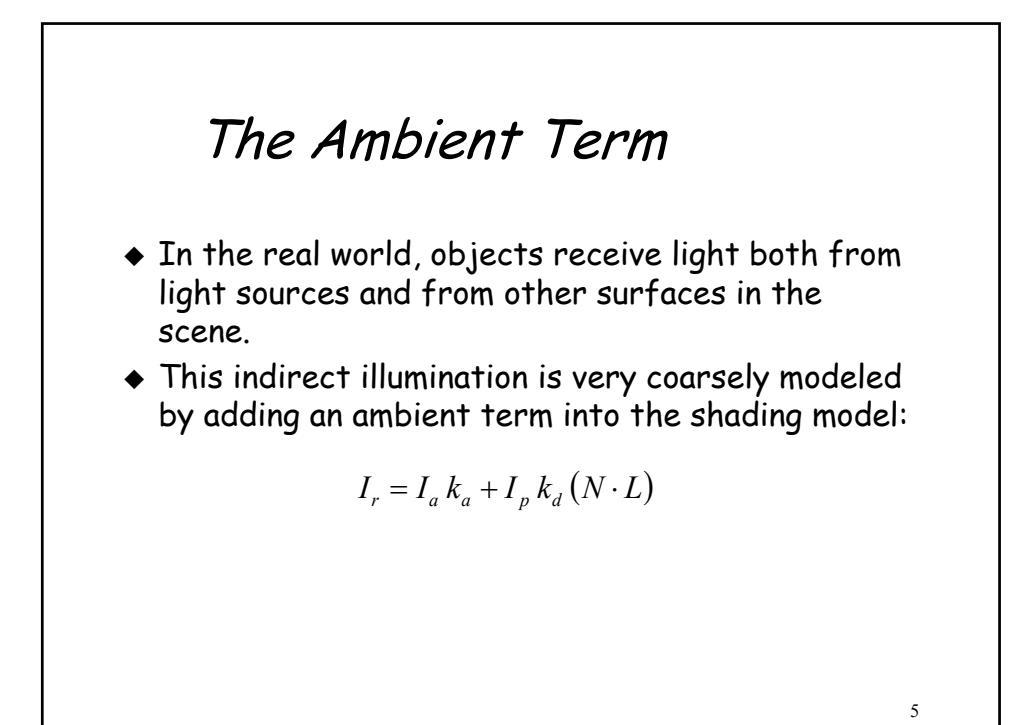

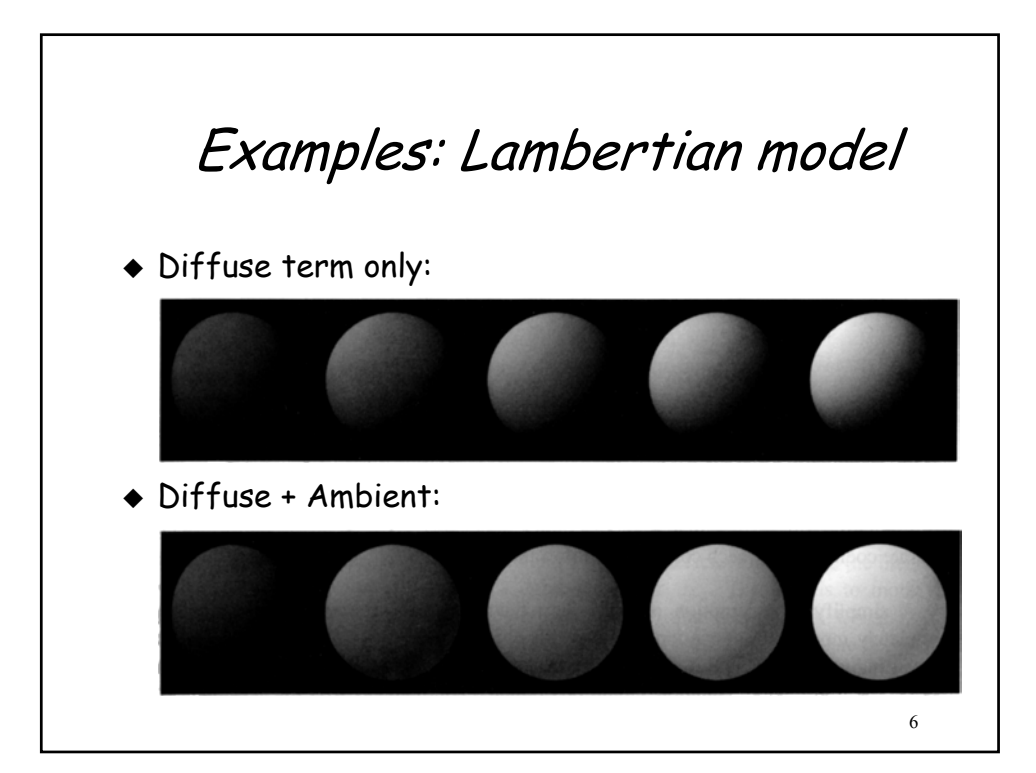

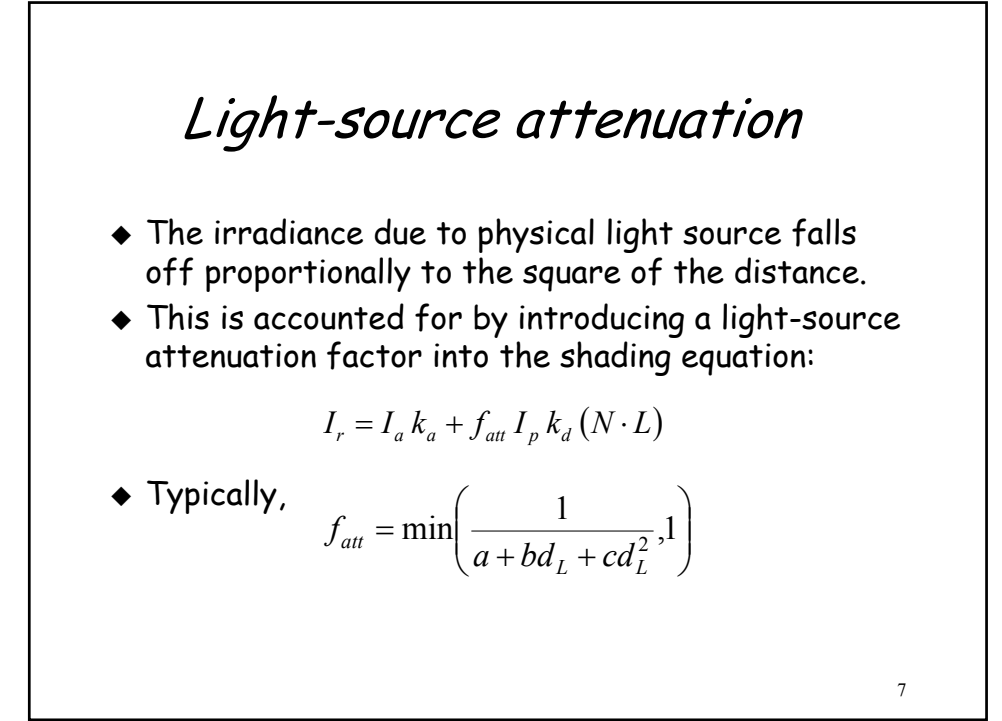

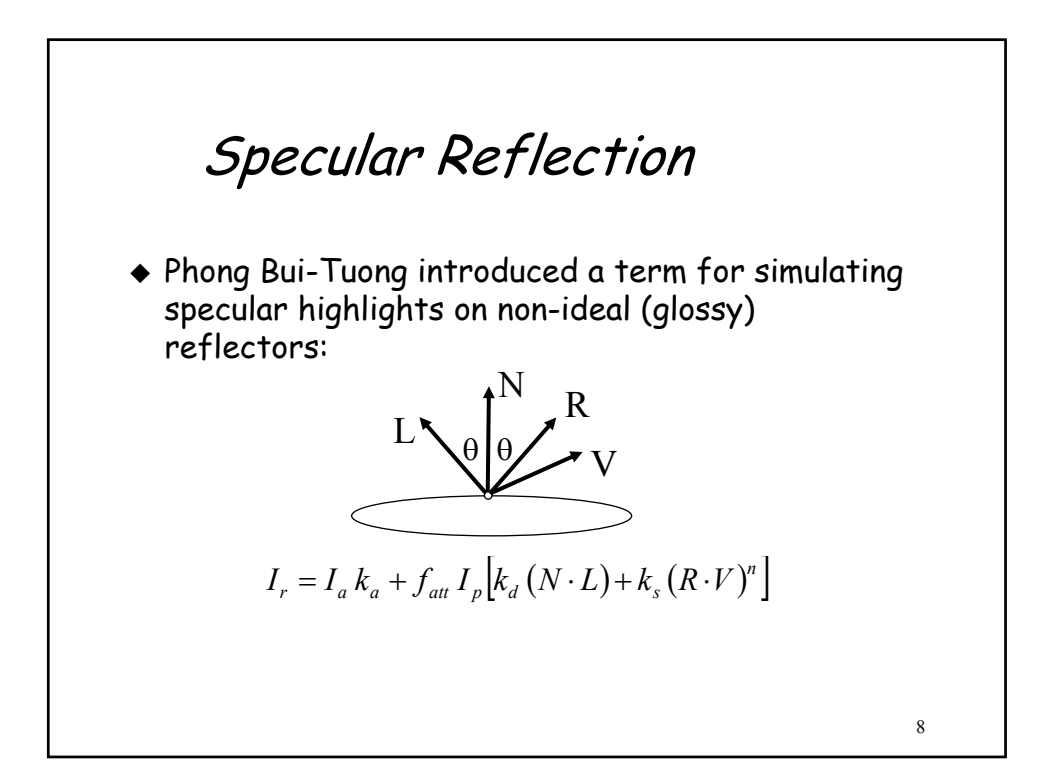

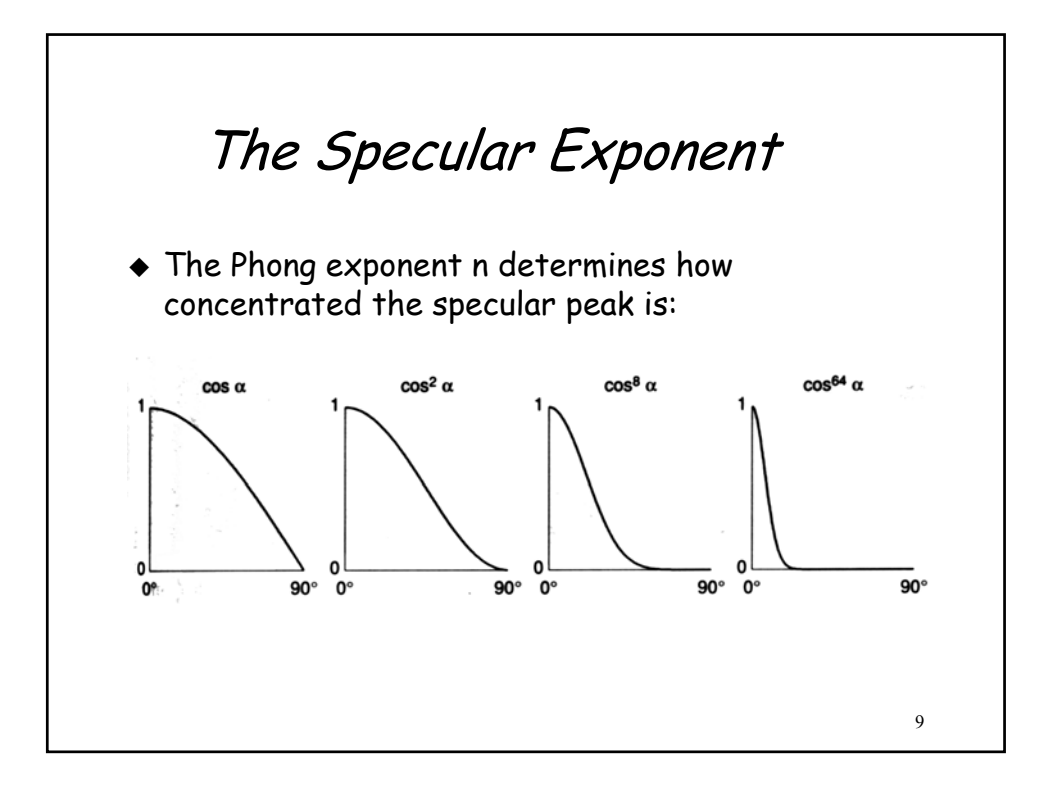

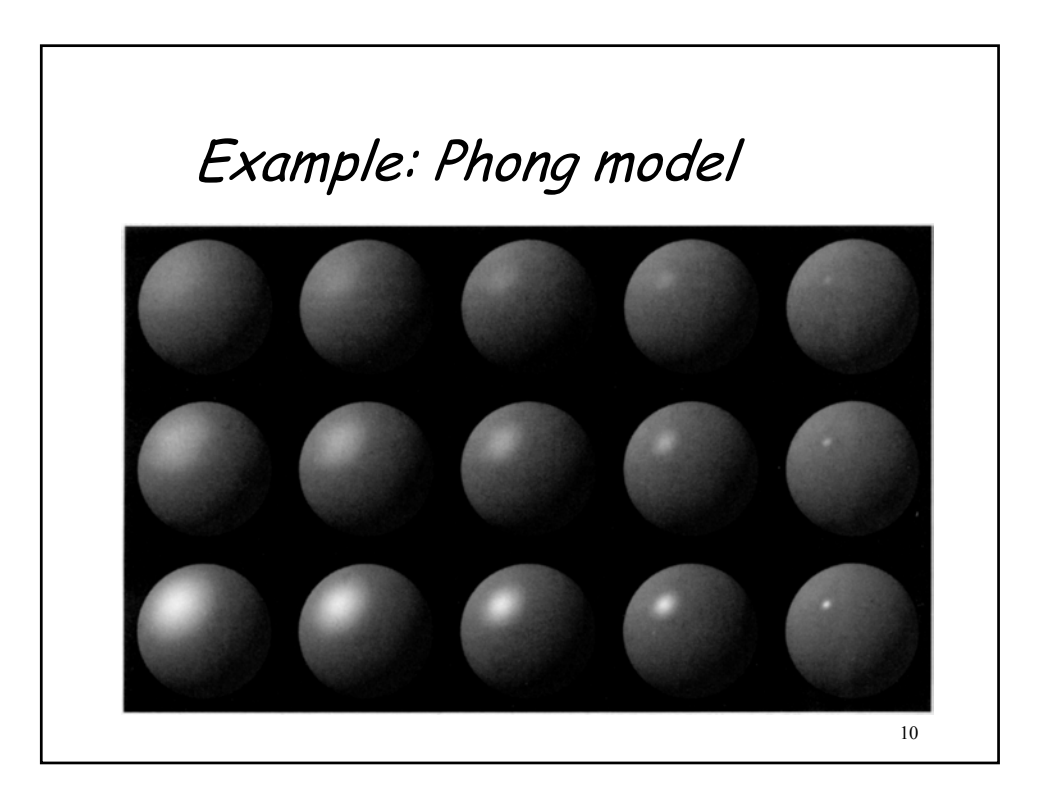

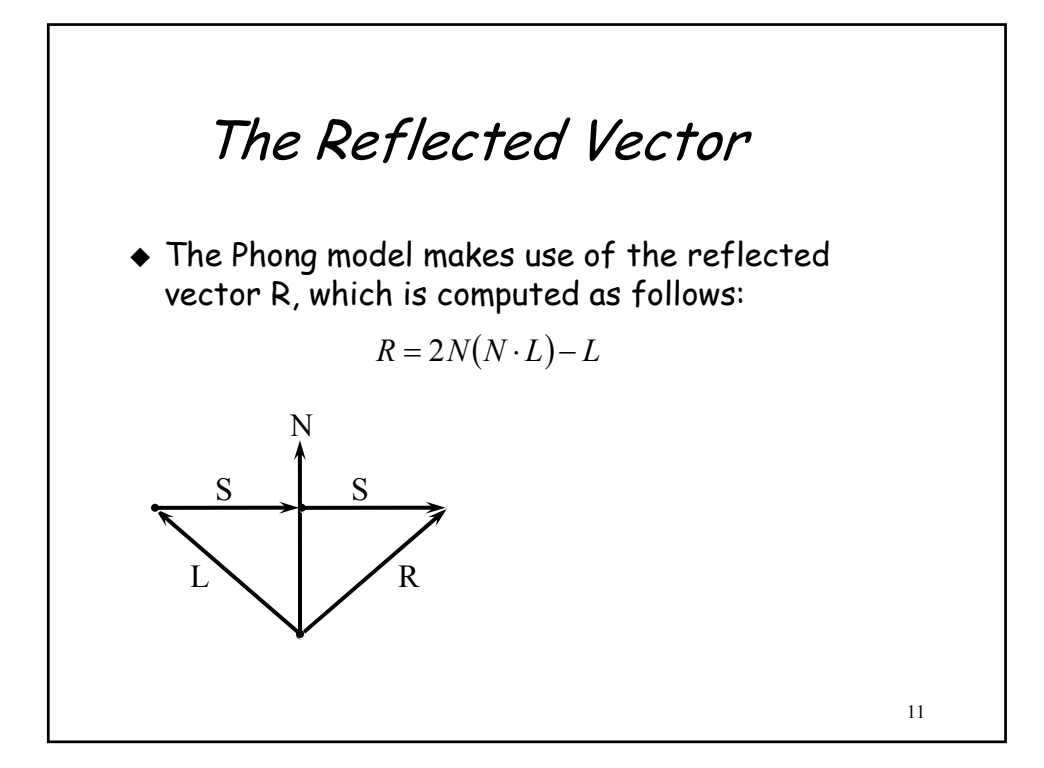

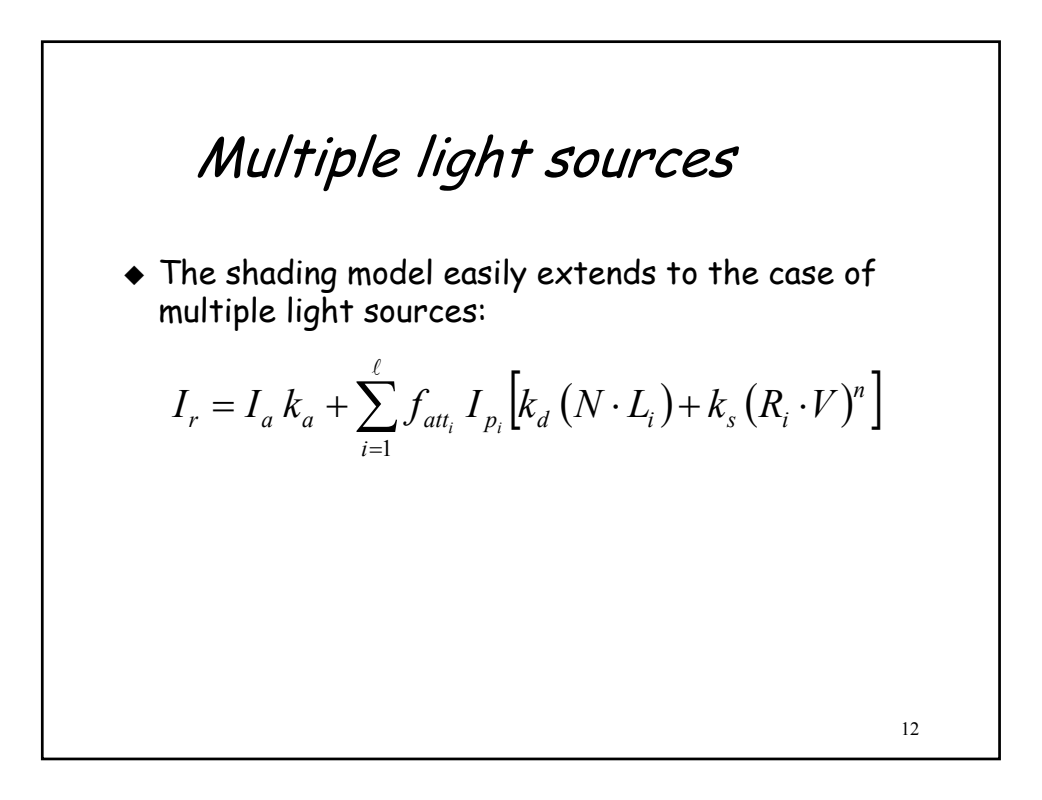

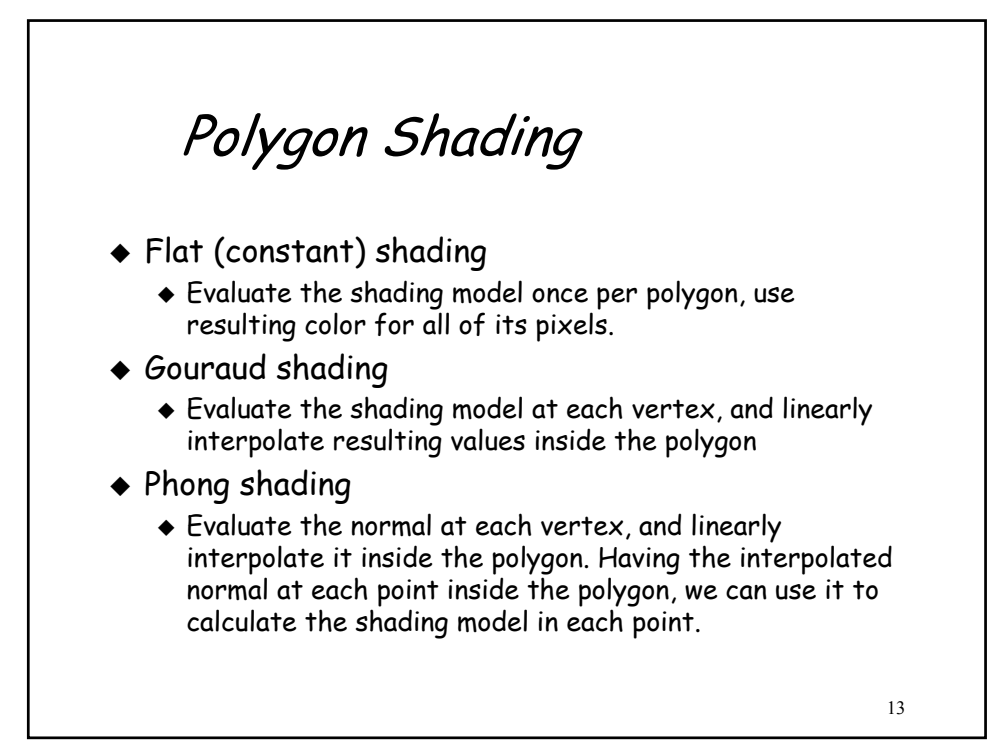

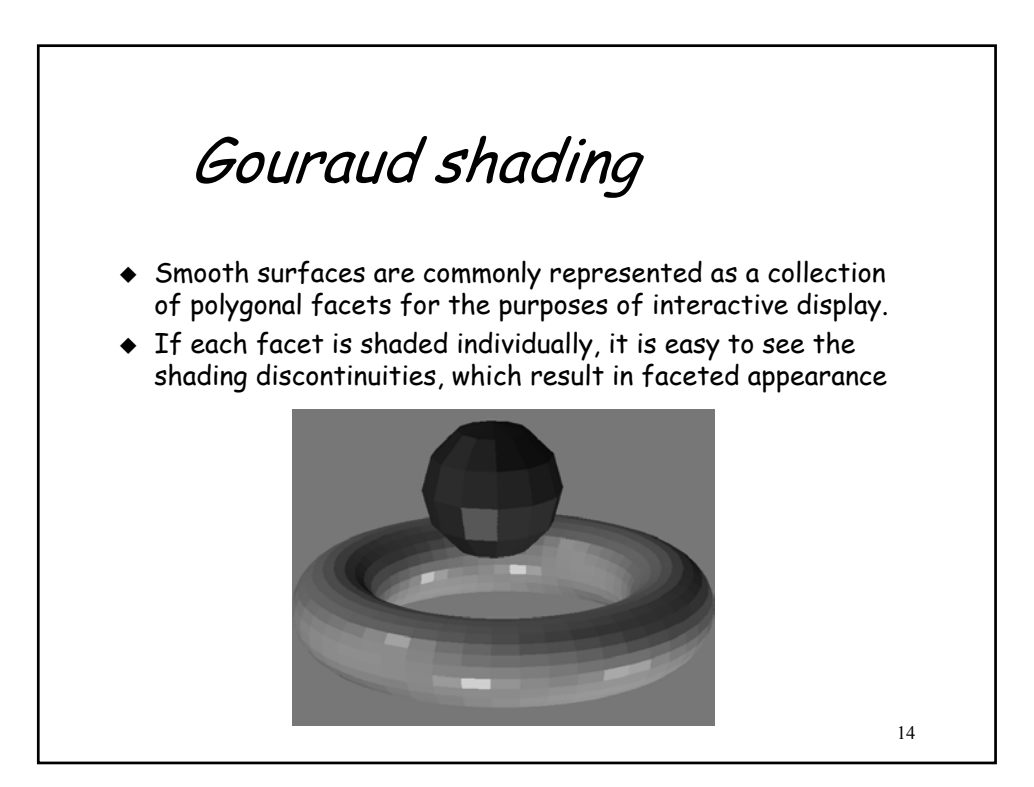

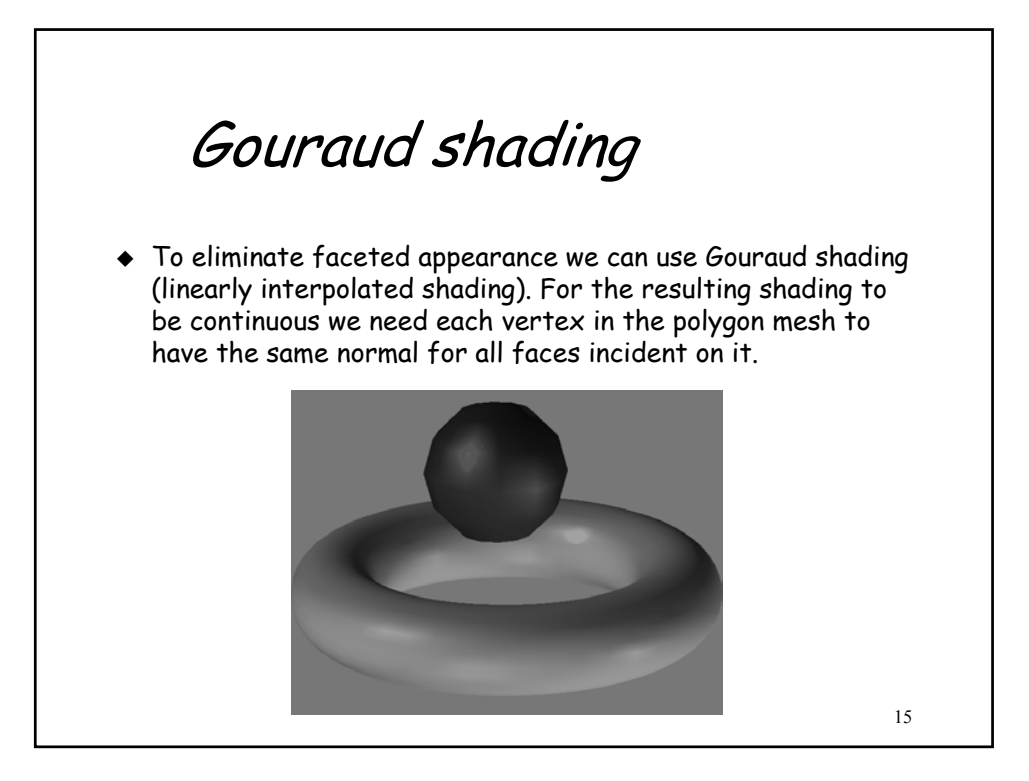

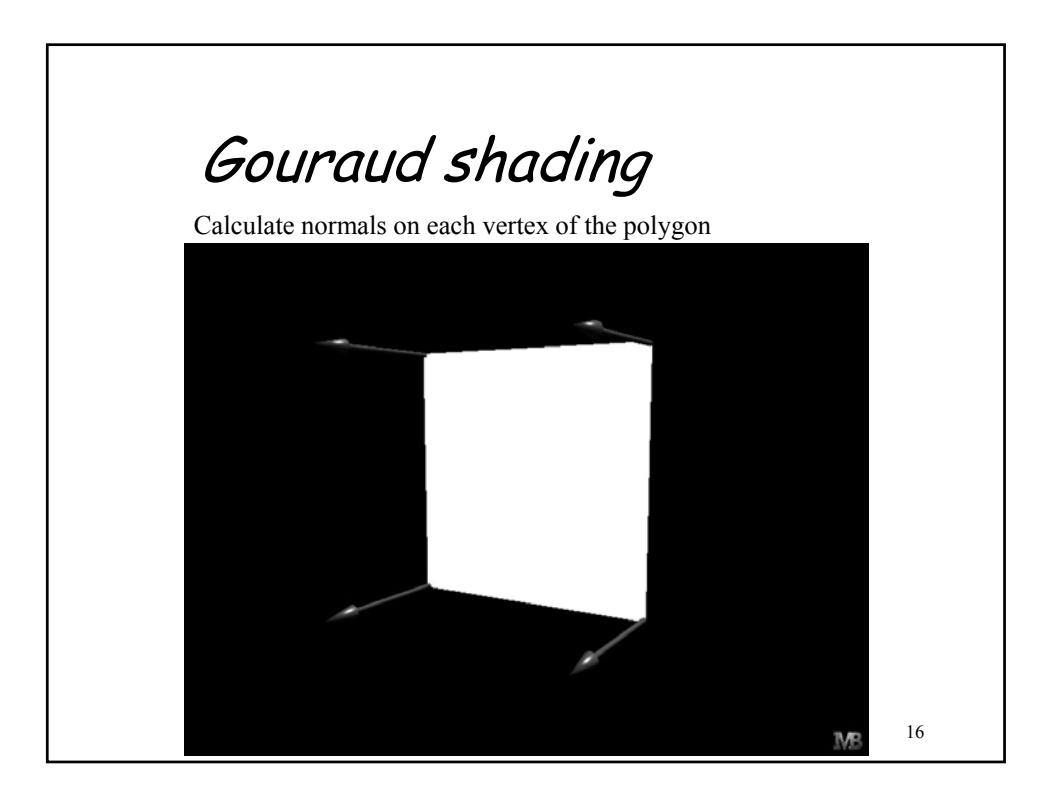

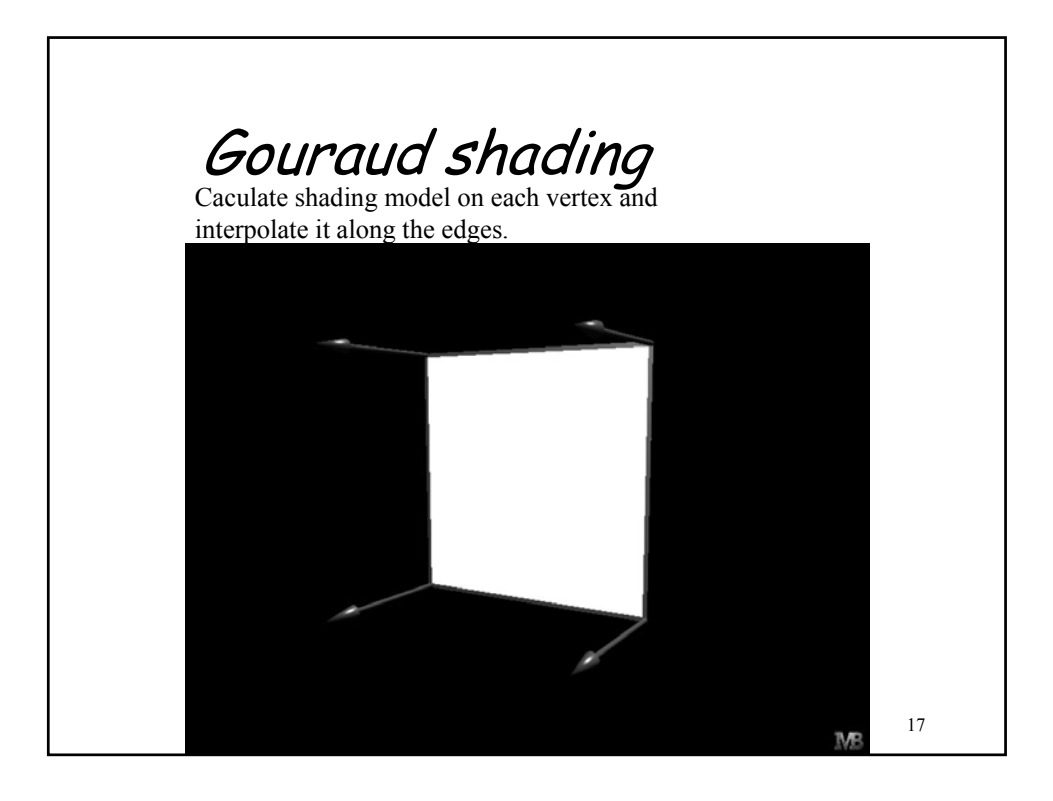

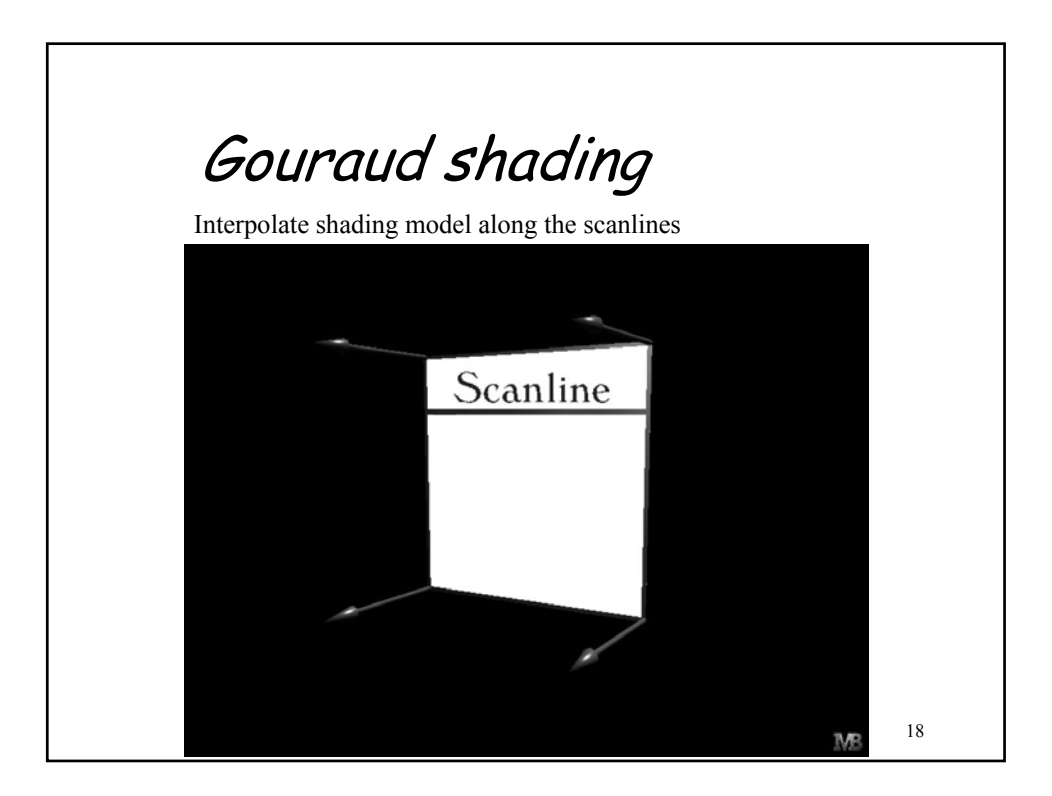

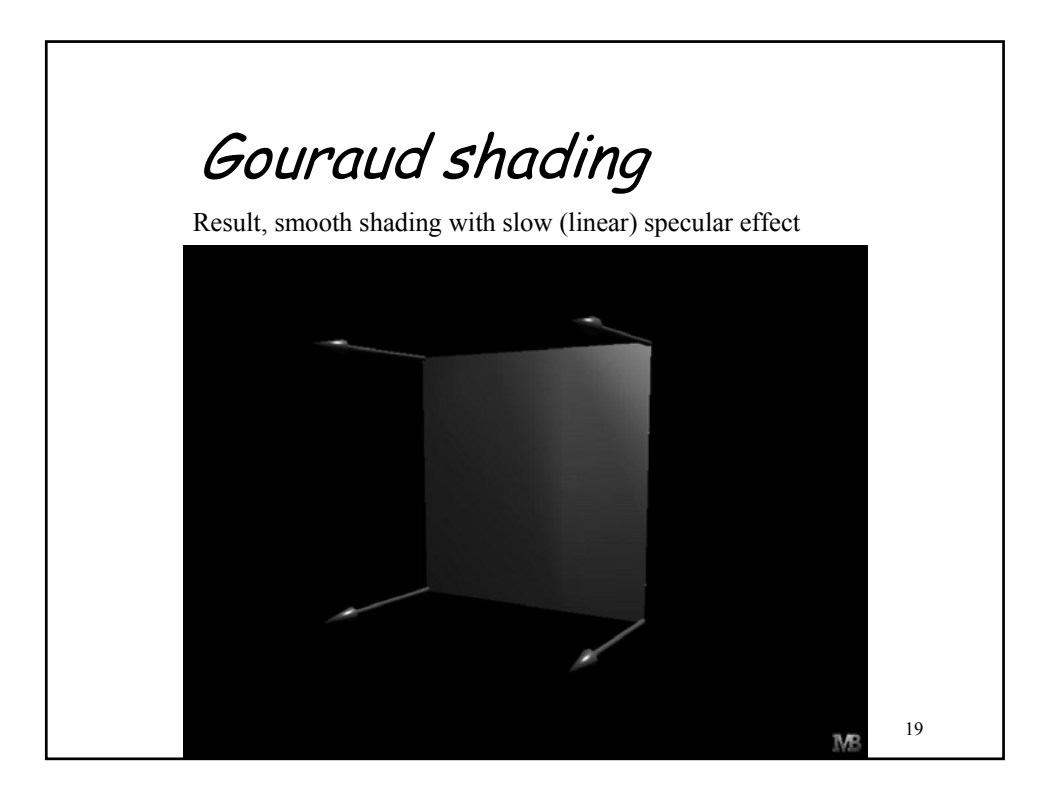

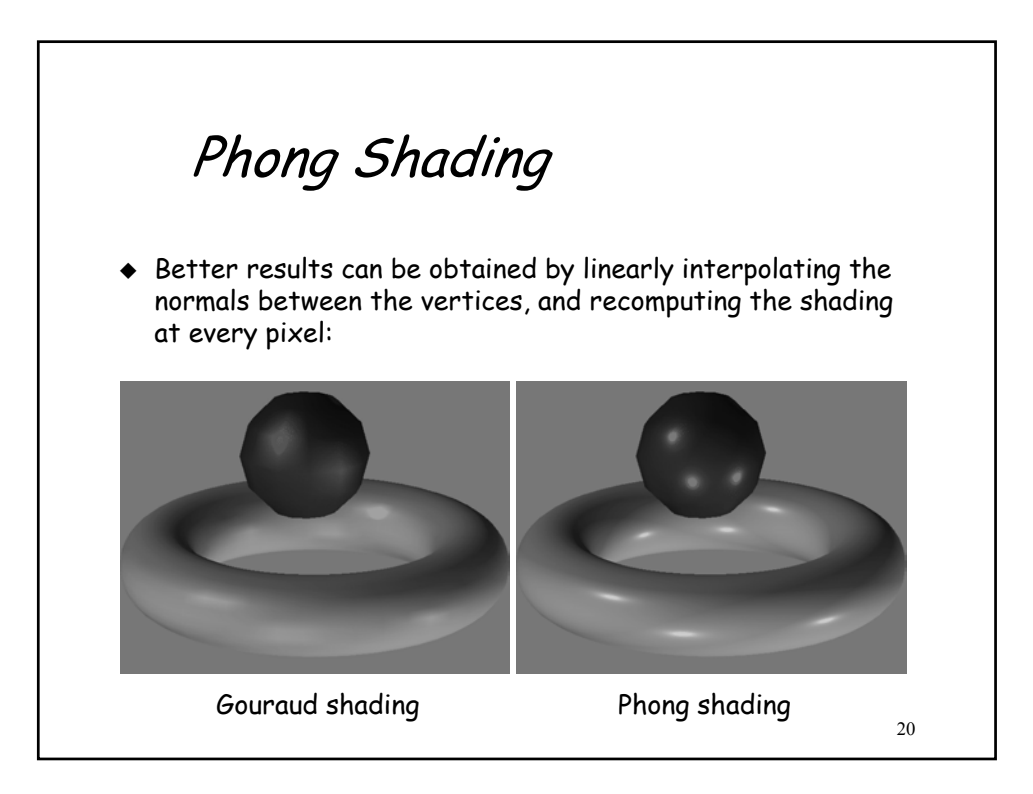

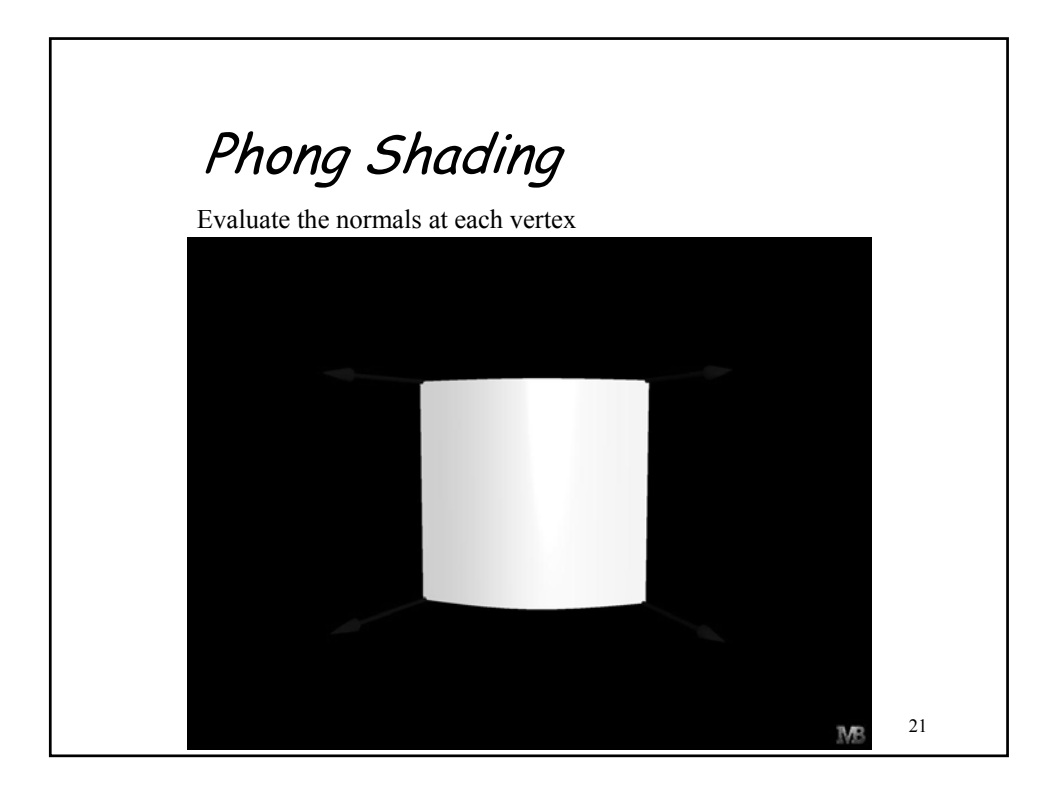

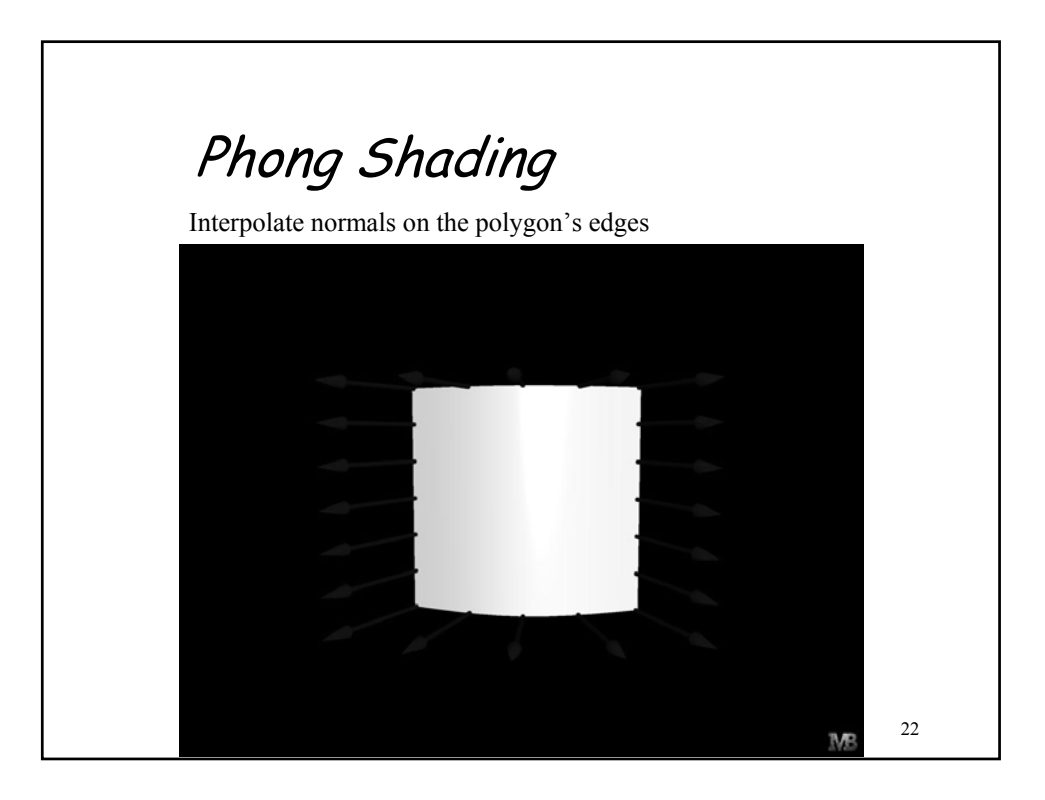

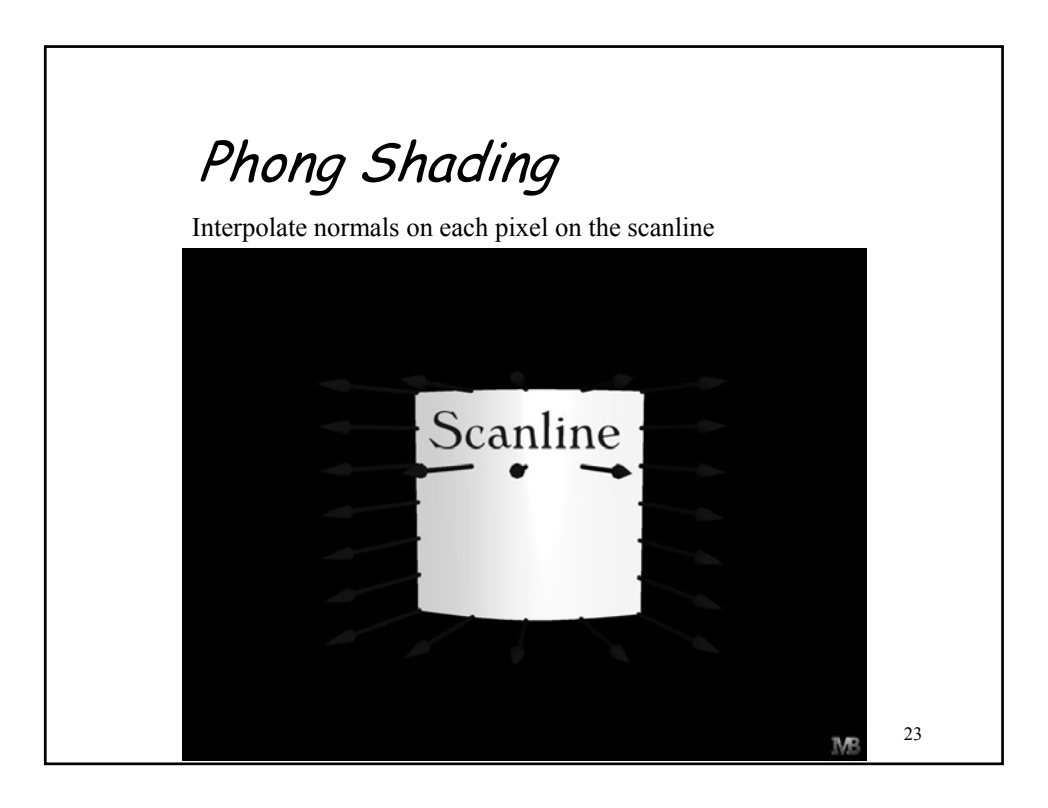

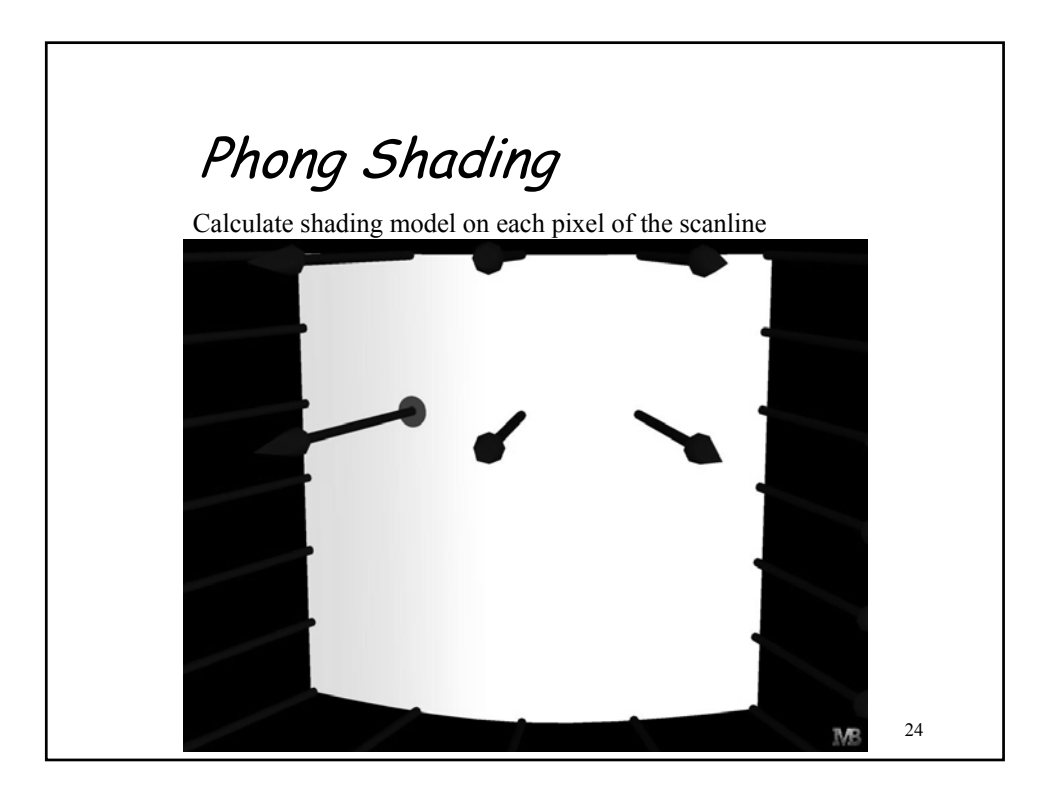

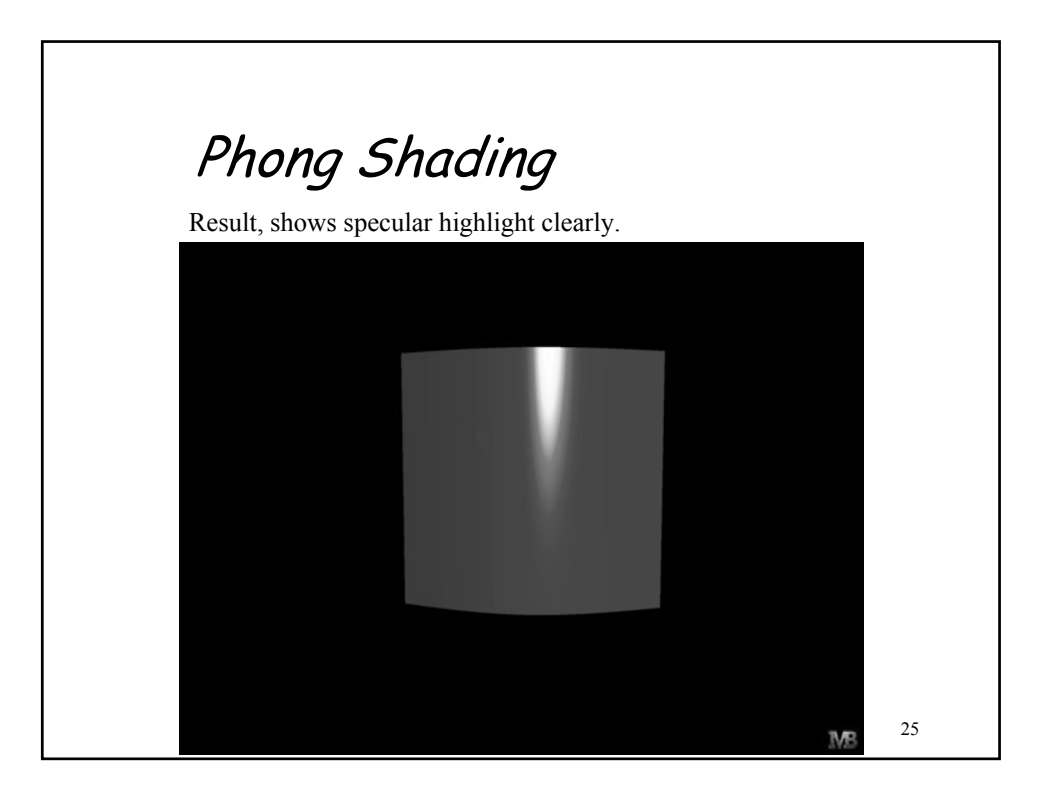

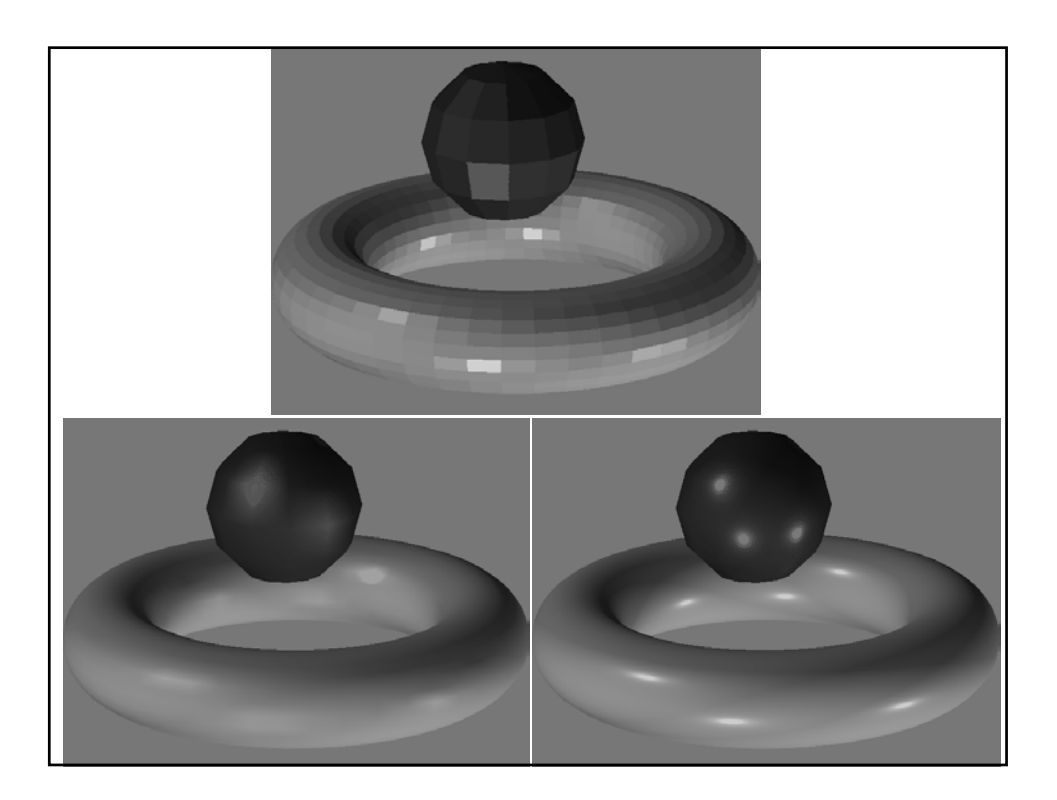

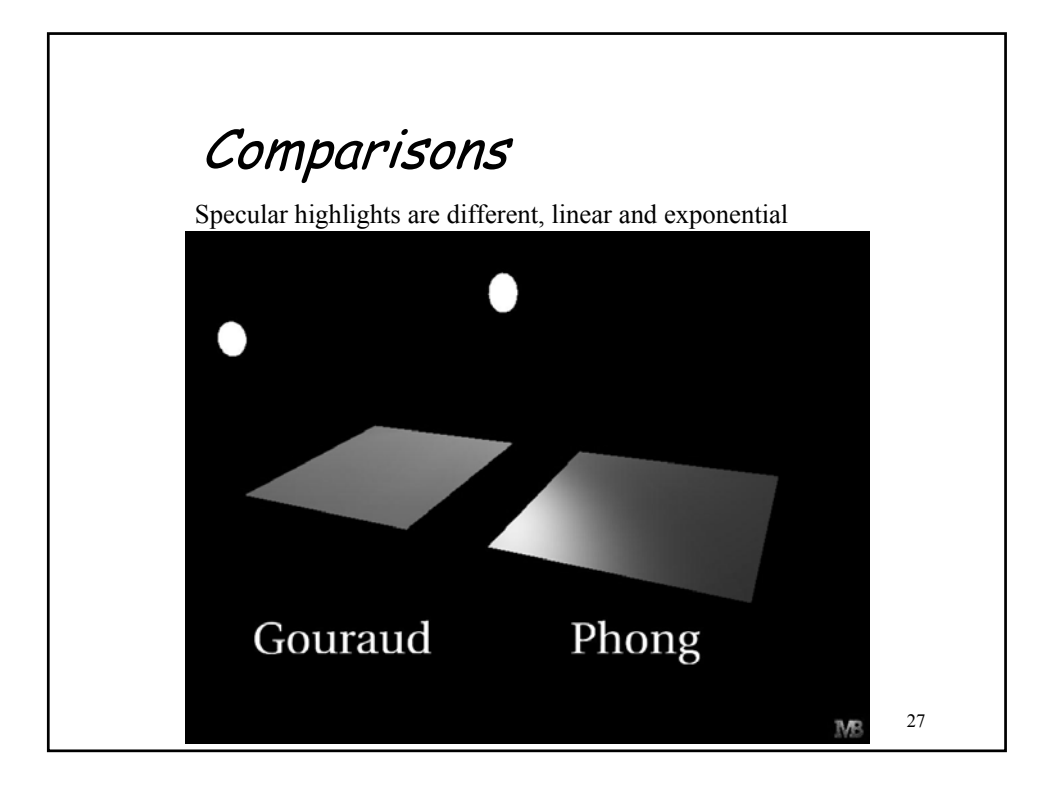

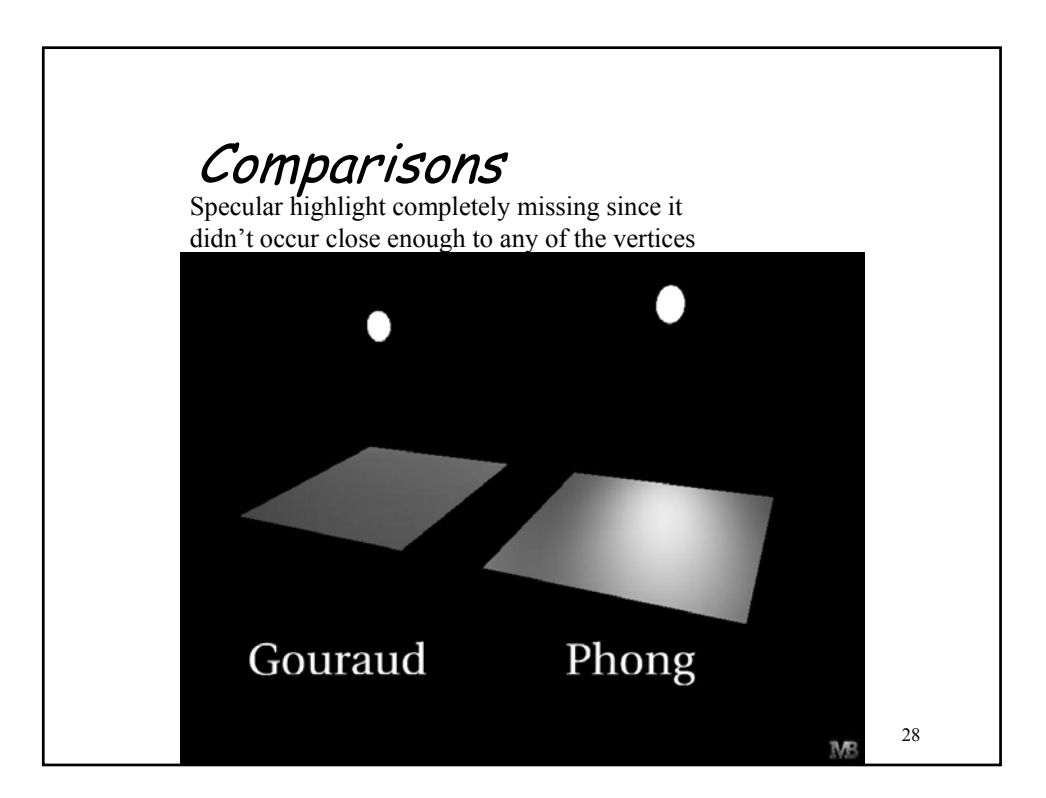

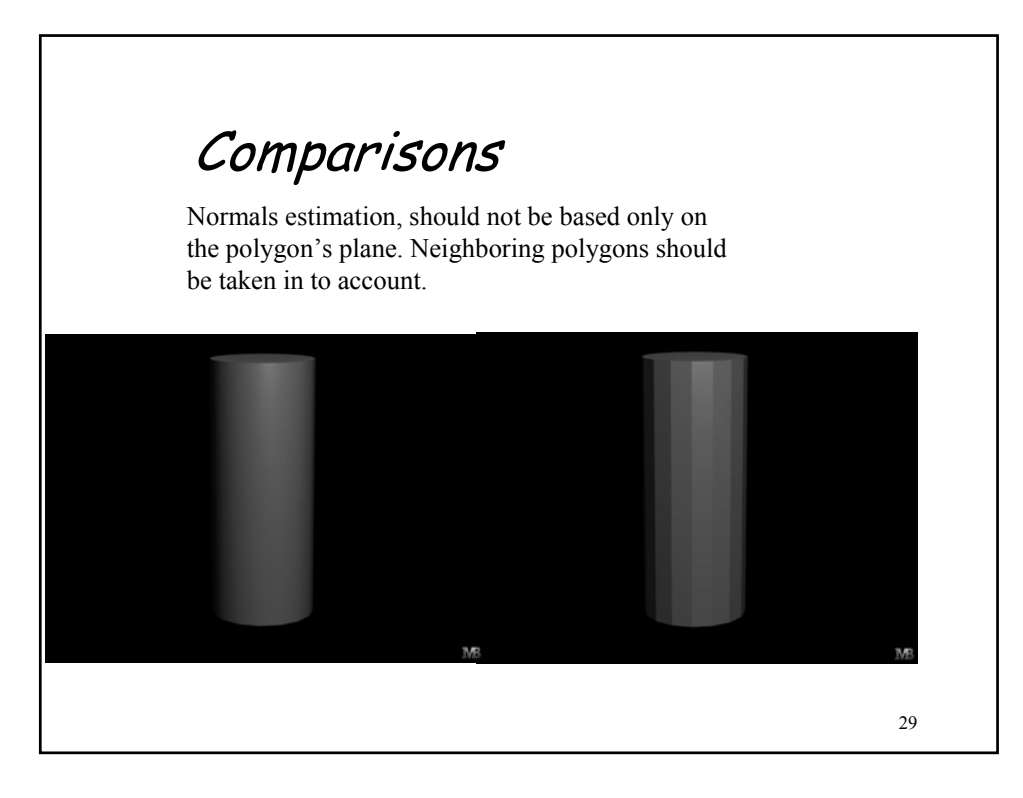